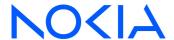

# NSP Network Services Platform

Release 23.11

# Security Hardening Guide

3HE-18988-AAAC-TQZZA Issue 1 December 2023

© 2023 Nokia. Nokia Confidential Information
Use subject to agreed restrictions on disclosure and use.

#### Legal notice

Nokia is committed to diversity and inclusion. We are continuously reviewing our customer documentation and consulting with standards bodies to ensure that terminology is inclusive and aligned with the industry. Our future customer documentation will be updated accordingly.

This document includes Nokia proprietary and confidential information, which may not be distributed or disclosed to any third parties without the prior written consent of Nokia.

This document is intended for use by Nokia's customers ("You"/"Your") in connection with a product purchased or licensed from any company within Nokia Group of Companies. Use this document as agreed. You agree to notify Nokia of any errors you may find in this document; however, should you elect to use this document for any purpose(s) for which it is not intended, You understand and warrant that any determinations You may make or actions You may take will be based upon Your independent judgment and analysis of the content of this document

Nokia reserves the right to make changes to this document without notice. At all times, the controlling version is the one available on Nokia's site.

No part of this document may be modified.

NO WARRANTY OF ANY KIND, EITHER EXPRESS OR IMPLIED, INCLUDING BUT NOT LIMITED TO ANY WARRANTY OF AVAILABILITY, ACCURACY, RELIABILITY, TITLE, NON-INFRINGEMENT, MERCHANTABILITY OR FITNESS FOR A PARTICULAR PURPOSE, IS MADE IN RELATION TO THE CONTENT OF THIS DOCUMENT. IN NO EVENT WILL NOKIA BE LIABLE FOR ANY DAMAGES, INCLUDING BUT NOT LIMITED TO SPECIAL, DIRECT, INDIRECT, INCIDENTAL OR CONSEQUENTIAL OR ANY LOSSES, SUCH AS BUT NOT LIMITED TO LOSS OF PROFIT, REVENUE, BUSINESS INTERRUPTION, BUSINESS OPPORTUNITY OR DATA THAT MAY ARISE FROM THE USE OF THIS DOCUMENT OR THE INFORMATION IN IT, EVEN IN THE CASE OF ERRORS IN OR OMISSIONS FROM THIS DOCUMENT OR ITS CONTENT.

Copyright and trademark: Nokia is a registered trademark of Nokia Corporation. Other product names mentioned in this document may be trademarks of their respective owners.

© 2023 Nokia.

Contents

# **Contents**

| Ab | out th | is document                                          | 5  |
|----|--------|------------------------------------------------------|----|
| 1  | NSP    | OS security                                          | 7  |
|    | 1.1    | Host OS hardening                                    |    |
| 2  | Datal  | base security                                        | 9  |
|    | 2.1    | Database hardening                                   |    |
| 3  | Com    | munications and network security                     | 11 |
|    | 3.1    | Network and mediation                                | 11 |
|    | 3.2    | Transport layer protocol (TLS)                       | 13 |
| 4  | User   | security                                             | 17 |
|    | 4.1    | NSP user authentication                              | 17 |
|    | 4.2    | NFM-P authentication with embedded nspOS             | 20 |
|    | 4.3    | NSP User Access Control (UAC)                        | 22 |
|    | 4.4    | Login banners                                        |    |
| 5  | NE s   | ecurity                                              | 23 |
|    | 5.1    | Encryption                                           | 23 |
| 6  | RHEI   | L OS security hardening                              | 25 |
|    | 6.1    | NSP support for RHEL 8 CIS benchmark recommendations | 25 |
|    | 6.2    | RHEL sudoer configuration                            | 54 |
| 7  | Data   | privacy summary                                      | 55 |
|    | 7 1    | NSP network and user data privacy                    | 55 |

Contents

NSP

About this document NSP

# **About this document**

# **Purpose**

The NSP Security Hardening Guide is a reference document for NSP security support at all applicable levels including operating system, transport layer, user, application, and physical.

# Scope

The scope of this document is limited to describing the security hardening requirements of an NSP deployment.

# **Document support**

Customer documentation and product support URLs:

- · Documentation Center
- · Technical support

### How to comment

Please send your feedback to Documentation Feedback.

About this document

NSP OS security NSP

# 1 NSP OS security

# 1.1 Host OS hardening

# 1.1.1 General OS hardening measures

The following general OS hardening measures are recommended:

- Install a clean operating system environment with the minimum required packages as described in the NSP Installation and Upgrade Guide.
- Install the latest Recommended Patch Cluster from Red Hat (apply the patches supplied by Nokia for the NSP RHEL OS qcow2 image).
- Nokia supports customers applying RHEL, or Windows patches provided by Red Hat, which include security fixes as well as functional fixes. If a patch is found to be incompatible with NSP/NFM-P, the patch may need to be removed until a solution to the incompatibility is provided by Red Hat or Nokia. Consult the Host Environment Compatibility Reference for NSP and CLM for up-to-date information about the recommended RHEL maintenance update and patch levels. Operating system patches of NSP-provided RHEL OS qcow2 images must be obtained from the NSP product group. Nokia supports only Nokia-provided RHEL OS disk images and OS patch bundles for qcow2 / OVA.
- Harden the RHEL operating system installation based on the CIS Benchmarks best practices
  described in Chapter 6, "RHEL OS security hardening". The NSP RHEL OS qcow2 image is
  hardened in accordance with these supported CIS Benchmarks requirements only.
- The system clocks of the NSP components must always be closely synchronized. The RHEL
  chronyd service is mandatory as the time-synchronization mechanism to engage on each NSP
  component during deployment. For availability reasons, redundant external servers must be
  accessible to the NSP.
- · Disable mDNS.
- NSP components have no ingress or egress requirements to access the public Internet; hosts
  must be isolated with correctly configured firewalls. See "NSP Port Communications" in the NSP
  Planning Guide for information.

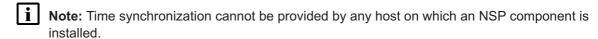

### 1.1.2 RHEL CIS OS benchmarks

Operating System security hardening is a broad topic with thousands of possible customization options. The NSP supports hardening recommendations from the Center for Internet Security (CIS). Only hardening recommendations that are described as being supported may be applied to a RHEL OS instance that hosta any NSP component.

Nokia does not recommend applying additional OS security hardening measures, as these can affect NSP operation, support, and product upgrades. Basic customer testing is required to verify

that any additional platform hardening does not affect NSP operation. The NSP Product Group makes no commitment to make the NSP compatible with specific customer hardening requirements.

See Chapter 6, "RHEL OS security hardening" for information about the NSP support levels for specific RHEL CIS benchmarks.

# 1.1.3 NSP RHEL OS disk images

The Nokia-provided RHEL OS disk images are based upon RHEL 8 and is only available for KVM and Openstack hypervisors. An NSP RHEL OS image can be used only for the deployment of NSP software, and not for the deployment of any other Nokia or third-party product.

Applications that are not sanctioned by Nokia must not be running on any virtual OS instance that hosts an NSP component. Nokia reserves the right to remove any applications that are suspected of affecting NSP operation.

### 1.1.4 SELinux

The NSP supports RHEL SELinux for enhanced system security and logging functions. See the NSP System Administrator Guide for information about SELinux implementation and management on NSP components. See the RHEL documentation for comprehensive SELinux configuration and implementation information.

# 1.1.5 Sudoer file configuration

Some NSP components create rules in RHEL sudoers.d directories during installation. These rules allow NSP applications to run certain programs required for NSP operations. Rule files can be found in the /etc/sudoers.d/ directory and rule entries apply to NSP users. See 6.2 "RHEL sudoer configuration" (p. 54) for more information.

Database security NSP

# 2 Database security

# 2.1 Database hardening

# 2.1.1 Security recommendations

Nokia recommends the following:

- Enable IP validation when the NFM-P database is installed. IP validation restricts the server components that can access to the main database. See the NSP Installation and Upgrade Guide for more information.
- Enable Oracle database error monitoring. Oracle database errors provide monitoring information
  that may help with troubleshooting or the detection of security violations, such as SQL injection
  attacks. When database error monitoring is enabled, the NFM-P raises an alarm when the
  Oracle software reports an error, such as an invalid SQL statement.
- Enable the 'secure' parameter on the auxiliary database to enable TLS connections. See the NSP Installation and Upgrade Guide for more information.

# 3 Communications and network security

## 3.1 Network and mediation

## 3.1.1 Network separation

Nokia recommends configuring multiple NSP network interfaces to segregate different types of NSP traffic. You can segregate NSP client, mediation, and application traffic by configuring the NSP to use interfaces in separate networks for each traffic type.

The multi-interface implementation isolates different traffic types to one or more of the following networks:

- client—for GUI, OSS, and other northbound clients (such as browser-based applications, REST clients, and Kafka subscribers)
- · mediation—for direct communication with managed NEs
- internal—for communication such as the following:
  - application traffic within an NSP cluster
  - communication with other NSP components or systems such as the VSR-NRC, NFM-P, and NSP analytics servers
  - traffic related to NSP DR functions such as data replication and keepalive messaging between data centers

Using separate networks allows for additional security policies. For example, the NSP PostgreSQL service is an internal service with NSP components as the only legitimate clients; northbound browser or API clients are not applicable to this service. To help secure the PostgreSQL service from unintended access, you could apply a firewall rule to block the PostgreSQL port on the northbound client interface.

To accommodate a deployment environment that hosts only one network, the use of multiple NSP network interfaces is optional. When the NSP uses only one network for all communication, the NSP client traffic shares the same network as the NE management traffic and the application communication between NSP components. This type of configuration can pose a considerable security risk.

## 3.1.2 Firewall configuration

NSP/NFM-P systems have absolutely no ingress or egress requirements for access to the public Internet. Hosts must be isolated with properly configured firewall.

The NSP supports firewall deployment on all NSP host interfaces, however, firewall support among system components may vary. Components such as the NFM-P or WS-NOC that have multiple system elements may have additional firewall requirements. See the *NSP Planning Guide* and any specific component planning documentation, as required, for firewall port requirements and restrictions.

i Note: Firewall deployment between the members of an NSP cluster is not supported.

### 3.1.3 Mediation

The following is a summary of recommendations for mediation security:

- Enable secure transport protocols with CLI, NETCONF, and gRPC mediation. Similarly, use SCP or SFTP instead of clear file transfer equivalents such as TFTP and FTP.
- SNMPv3 supports authentication and encryption and is recommended for security reasons over SNMPv1/v2. SNMPv1/v2 provides no confidentiality and must be avoided.
- Use the RHEL chronyd service to ensure that timestamps of logged activity are synchronized with other network elements. This is especially useful for precisely identifying timelines when troubleshooting an event or issue.
- Segregate traffic between NSP/NFM-P and NEs onto a separate management network.

#### SSH

The NSP supports strong SSH cryptographic algorithms by default, The default algorithms are updated as required to account for changes in the security level of specific algorithms.

#### **SNMP**

When SNMP mediation is required, SNMPv3, which supports authentication and encryption, is strongly recommended over SNMPv1/v2.

The SNMP recommendations are:

- Configure SNMPv3 to use both authentication and privacy protocols. This enables authentication and encryption features. and enhances overall network security.
- Ensure administrative credentials are properly configured with different passwords for authentication and encryption.

### **gPRC**

When gRPC mediation is required, the NSP gRPC client can be configured to use two-way TLS to protect communication between NSP and the NEs; see the *NSP System Administrator Guide* for configuration information.

The gPRC recommendations are:

- Ensure that the "Secure" attribute slider is enabled when the gRPC mediation policy is created.
- Enable TLS communication between MDM and managed NEs by importing the NEs self-signed TLS certificate into each MDM truststore. The NE certificate files must be transferred to the NSP over a secure connection.

### NETCONF/CLI

When NETCONF or CLI mediation is required, Telnet or SSH may be used as the transport protocol.

The NETCONF/CLI recommendations are:

 Telnet is insecure and must be avoided. Enable SSH2 transport protocol when the NETCONF and/or CLI mediation policy is created.

#### VSR-NRC communication to the network

See the following documentation references for information about VSR-NRC communication to the network.

### IP Routing Protocols (OSPF, ISIS, BGP)

Refer to the Security Best Practices and Hardening Guide for the VSR, section "Unicast routing and MPLS".

### **PCEP**

Refer to the Segment Routing and PCE User Guide, section "PCEP over TLS".

# 3.2 Transport layer protocol (TLS)

# 3.2.1 TLS support

Transport Layer Security (TLS) is a cryptographic protocol for establishing encrypted communication between a client and server. NSP supports TLSv1.2 protocol by default. While not recommended, administrators can still enable TLSv.1.1 and/or TLSv1.0 in NFM-P on certain external interfaces, such as OSS clients. Upgrading legacy clients to support TLSv1.2 is preferable to enabling TLSv.1.1 and/or TLSv1.0 in NFM-P.

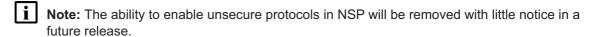

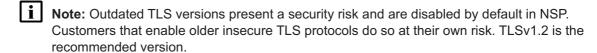

# 3.2.2 Cipher suites

Cipher suites define a set of cryptographic algorithms for each TLS connection. During cipher suite negotiation, both server and client must agree on the same cipher suite in order to establish a connection. A cipher suite defines the combination of key exchange, authentication, encryption, and integrity algorithms for the TLS connection.

- Key exchange (asymmetric cipher): Ex. ECDHE, DHE, RSA
- Authentication (signature/certificate type): Ex. RSA, DSA, ECDSA
- Confidentiality (symmetric cipher): Ex. AES\_256\_CBC, AES\_256\_GCM
- Integrity (hash): Ex. SHA384, SHA256, SHA

The following example displays the format of a TLS cipher suite.

Kex Signature Cipher Hash

TLS\_ECDHE\_RSA\_WITH\_AES\_256\_CBC\_SHA384

Cipher suite

NSP supports strong TLSv1.2 cipher suites by default. The default list of supported cipher suites may be updated in future releases to account for changes in the security level of cryptographic algorithms.

# 3.2.3 Perfect Forward Secrecy (PFS)

Perfect Forward Secrecy (PFS) is a feature of certain key agreement protocols in which there is no link between the server's private key and each session key. Therefore, if an attacker gains access to a server private key, the attacker cannot use the private key to decrypt any archived TLS sessions. Cipher suites prefixed with "TLS DHE" and "TLS ECDHE" support PFS.

Note: Exercise caution when removing TLS cipher suites; incompatible cipher suites prevent NSP system access from browser and OSS clients.

# 3.2.4 Authenticated Encryption with Additional Data (AEAD)

In general, TLSv1.2 ciphers compute a mac over the plaintext then the authenticated payload is encrypted. Although highly unlikely in an NSP environment, this "mac-then-encrypt" approach could open the possibility for some sophisticated padding attacks. Authenticated Encryption with Additional Data (AEAD) is a special class of ciphers that combines encryption and integrity into one operation (ie. mac-and-encrypt). These ciphers compute mac and encrypt simultaneously which can mitigate padding attacks. In NSP, AEAD cipher suites are supported with TLSv1.2. These cipher suites are identified with Galois Counter Mode algorithms (ie. AES-GCM) and CHACHA20\_POLY1305.

### 3.2.5 ECC curves

For cipher suites using EC based DHE key exchange, NSP supports standard TLS curves.

### 3.2.6 Diffie-Hellman Parameters

For cipher suites using non-EC based DHE key exchange, NSP supports 2048-bit DH parameters. Clients that do not support 2048-bit DH modulus cannot connect to NSP with a DHE cipher.

NSP clusters do not offer any cipher suites supporting DHE key exchange.

## 3.2.7 Cipher Preference

Certain attacks on TLS server's can be mitigated by enforcing the server's cipher order instead of allowing the client to choose the cipher. NSP server interfaces accessible by external TLS clients are configured to enforce server-side cipher order.

## 3.2.8 Cipher Customization

NFM-P supports the ability for administrators to customize the list of supported TLS cipher suites. The default list of cipher suites provides a balance of algorithm strength and compatibility. That said, NFM-P administrators may still chose to customize the list of supported cipher suites. See the NSP System Administrator Guide for more information about updating TLS versions and ciphers.

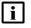

**Note:** Exercise caution when customizing TLS protocols/cipher suites. Incompatible cipher suites will prevent NSP/NFM-P system access from browser and OSS clients.

### 3.2.9 TLS certificates

NSP currently supports RSA certificates. ECC certificates may be supported in the future. DSA certificates are not supported.

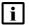

Note: Certificates with RSA key size of 2048-bits are recommended.

#### **NSP PKI server**

The NSP PKI server is a standalone utility that signs TLS certificate signing requests (CSRs) from requesting entities in an NSP system. The NSP PKI server utility is mandatory and is used sign TLS certificates for internal services used by NSP components. It can also be optionally used to sign TLS certificates presented by NSP to external clients (ie. Automated TLS deployment) when a custom NSP certificate is not provided. The PKI server must continue to run until the installation of all products and NSP components that use the PKI server is complete. Root user privileges are required on the station where the PKI server utility is run.

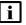

**Note:** The PKI server utility only needs to run during installation of NSP components. After installation is complete, the NSP PKI server utility must be stopped.

Certificates signed by the NSP PKI server have the following characteristics:

- Signature Algorithm: sha256WithRSAEncryption
- RSA key length: 2048-bit
- Validity period: configurable at NSP PKI initialization
- Organization Name: configurable at NSP PKI initialization
- · Country Name: configurable at NSP PKI initialization
- · State or Province Name: configurable at NSP PKI initialization

In rpm installations, an administrator can configure the IP address of the host running the NSP PKI server. During install, a CSR is sent to the NSP PKI server, which returns a signed certificate. Unlike rpm installations, the NSP container configuration file does not accept an NSP PKI server IP address. Instead, the existing NSP PKI server certificate and key are needed to 'seed' a local copy of the NSP PKI utility, which is active long enough to sign the pod certificates.

Note: The PKI server utility is intended for NSP components only.

## **Certificate Expiry**

NSP TLS certificate replacement may be required when:

- · a component is added to the NSP system
- · a system IP/hostname changes
- a TLS certificate nears or reaches expiry

An NSP/NFM-P checks the expiry date of each local TLS certificate during installation, and every 24 hours thereafter. If a certificate is expired or approaching expiry, the NSP raises one of the following *SSLKeystore* or *SSLClientKeystore* alarms:

- · Warning, if the certificate is to expire within 30 days of the current time
- · Critical, if the certificate is to expire within 7 days of the current time
- · Critical, if the certificate is expired

NFM-P expiry alarms are shown in the NSP and the Alarm Window of the NFM-P GUI.

### Configuring advance warning for certificate expiry

Administrators must carefully monitor and refresh NSP TLS certificates before expiry. If certificates expire, some application functions that depend on secure communication may be inoperable. For example, NSP clients may be completely unable to connect to the NSP.

Using the NSP and NFM-P GUI, administrators can configure alarm policies (referred to in the NSP as "e-mail policies" and the NFM-P as "alarm e-mail policies") to ensure that advance warning emails are sent for certificate expiry events. For example, an NSP policy containing an advanced filter for "Alarm Name equals SSLKeystoreCertificateExpiring" sends an email to the recipient list when the NSP raises the initial warning alarm for TLS certificate expiry.

See the NSP Network and Service Assurance Guide or NSP System Administrator Guide for more information about configuring alarm e-mail policies, depending on platform installation type.

#### Certificate revocation

Certificate revocation is a mechanism, normally for clients, to identify and reject connections to a server with a revoked certificate. The primary use-case for revoking a server's certificate is if the private key of server or CA has been compromised. Clients have two options to determine when a server's certificate has been revoked:

- Certificate Revocation Lists (CRL)
- Online Certificate Status Protocol (OCSP)

The client-side mechanisms listed above have some drawbacks related to performance and privacy. OCSP 'stapling' is an attempt to avoid these drawbacks by moving the revocation check to the server. Currently, the NSP application does not support OCSP 'stapling'.

User security NSP

# 4 User security

## 4.1 NSP user authentication

### 4.1.1 Authentication modes

The NSP supports the following Single Sign-On, or SSO, authentication modes; you can enable only one during system deployment:

- OAUTH2 mode: based on the Keycloak open-source identity and access management solution using standard OAuth 2.0 protocol
- · CAS mode: legacy authentication mode

For authentication mode configuration information, see the NSP Installation and Upgrade Guide.

**Note:** Customers who currently use CAS are encouraged to migrate to OAUTH2, as described in the NSP Installation and Upgrade Guide.

### 4.1.2 OAUTH2 mode

OAUTH2 mode is based on the Keycloak open-source identity and access management solution using standard OAuth 2.0 protocol. OAUTH2 supports:

- · local and remote authentication
- advanced login protection mechanisms

OAUTH2 mode is configurable using the parameters in the following section of the NSP configuration file:

## oauth2 (Keycloak) only SSO parameters

### Login protection

OAUTH2 provides functions for temporarily or permanently locking out users for login failures. Login failure management is configured during NSP deployment.

You cannot enable both temporary and permanent user lockout. If user lockout is to be enforced, only one mechanism can be active at any time.

Note: Temporary user lockout is enabled by default.

Note: Nokia recommends deploying the NSP with brute-force protection enabled and the parameters configured in accordance with your security policy.

### Local user authentication

OAUTH2 maintains a local user database.

Password storage for local users

A one-way cryptographic hash is applied to all NSP user passwords stored in the local database. The encryption protects against an accidental or intentional database disclosure, as the password cannot be decrypted. To further mitigate against password attacks, a randomized salt is added to each user password before the one-way cryptographic hash is applied.

### Password complexity for local users

In an NSP system that uses local OAUTH2 authentication, user password complexity rules are configurable. The following are the default rules, which state that a password must:

- · be at least ten characters
- not be the same as the previous three passwords
- include at least one of the following special characters

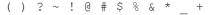

- · include at least one lowercase character
- include at least one uppercase character
- · include at least one digit
- · not be the username
- · not equal the email address

### **Password changes**

One administrator account is created by default during NSP system installation. During the initial administrator login using the default password, the user is prompted to change the password. The creation of additional local users includes an option to force the user to change the password during the initial login.

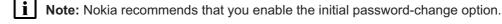

#### **OAUTH2** remote user authentication

OAUTH2 mode also supports remote user authentication using external LDAP/S, RADIUS, and TACACS+ servers. but does not support remote authentication via the NFM-P. An NSP operator can import NFM-P users to OAUTH2 as local users.

WS-NOC users are stored in a WS-NOC LDAP database, and are supported by OAUTH2. See the NSP Installation and Upgrade Guide for configuration information.

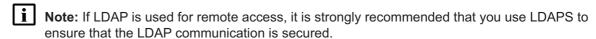

## **Session controls**

To enhance security, an idle session timeout and token lifespan can be applied at install time. The values of these parameters apply to both REST and SSO sessions:

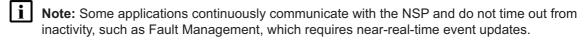

You are encouraged to assess the number of concurrent sessions required for your deployment, and set the maximum number to the lowest value that meets the requirement.

### 4.1.3 CAS mode

The legacy CAS mode uses an open-source, enterprise-grade Central Access Server solution. CAS provides the infrastructure for user authentication against multiple trusted sources.

CAS mode supports user authentication against an NFM-P local user database, if the deployment includes the NFM-P. CAS also supports external authentication agents such as LDAP, RADIUS, or TACACS+.

Note: CAS does not maintain a local user database for authentication.

CAS mode is configurable using the parameters in the following section of the NSP configuration file:

## CAS only SSO parameters

The NSP provides CAS user session management, user access control, and user activity-logging functions.

### **Brute-force password protection**

A brute-force password attack consists of submitting passwords repeatedly in order to guess the correct password. The NSP in CAS mode implements a login throttling mechanism to help mitigate brute-force password attacks. User login throttling limits the number of failed login attempts.

It is recommended that you enable a user login throttling mechanism according to your security policy.

Note: Login throttling is enabled in an NFM-P-only deployment; however, the throttling parameters are not configurable.

#### Local user authentication in CAS mode

Local user authentication in CAS mode is not supported.

### Remote user authentication with CAS mode

CAS mode supports remote user authentication through LDAP/LDAPS, RADIUS, and TACACS+. See the *NSP Installation and Upgrade Guide* for configuration information.

Note: If LDAP is used for remote access, it is strongly recommended that you use LDAPS to ensure that the LDAP communication is secured.

**Note:** CAS does not apply a password-change policy to remote users; if a password change is mandated, the user must contact the system administrator for information about the LDAP, RADIUS, or TACACS+ password requirements.

#### Session controls

An NSP administrator can limit the number of concurrent admin and non-admin user sessions using parameters in the NSP cluster configuration file.

During NSP deployment, you can limit the number of concurrent REST sessions, and specify the REST token expiry time. The configuration parameters are in the **nsp—modules—nspos—rest** section of the NSP configuration file. See the *NSP Installation and Upgrade Guide* for configuration information.

You are encouraged to assess the number of concurrent sessions required for your deployment, and set the maximum number to the lowest value that meets the requirement.

# 4.2 NFM-P authentication with embedded nspOS

# 4.2.1 Brute-force password protection

A brute-force password attack consists of submitting passwords over-and-over for the purpose of eventually guessing the correct one. NFM-P with embedded nspOS implements a login throttling mechanism to help mitigate brute-force password attacks. User login throttling limits the number of failed login attempts. Login throttling is enabled in NFM-P with embedded nspOS deployments, however, the throttling parameters are fixed (not configurable).

In NFM-P with embedded nspOS, a user account may be locked-out after a configurable number of consecutive failed login attempts is exceeded. The default number of attempts before lockout is five. This means that a user account is suspended on the sixth failed login attempt. The number of attempts before lockout can be configured in the Java GUI. When lockout occurs, the user account is suspended and the NFM-P administrator must reactivate. Additional details can be found in the NSP System Administrator Guide.

Figure 4-1 Authentication Failure Actions

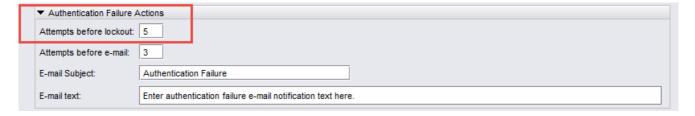

**Note:** It is strongly recommended that an administrator configure the number of attempts before lockout threshold according to the company security policy. Setting the attempts before lockout parameter to 0 disables the lockout function, and is not recommended.

### 4.2.2 Local user authentication

NFM-P with embedded nspOS supports local authentication. When NFM-P local authentication is enabled, NSP authentication information is stored in the Oracle database. If local authentication is disabled in NFM-P, then NSP authentication is managed by the remote authentication server and NSP user authentication data is not stored locally.

## Password storage (local users)

A one-way cryptographic hash is applied to all NSP user passwords stored in the NFM-P local database. This adds protection in the event of an accidental or intentional database disclosure since the original plaintext password cannot be recovered. To further mitigate against certain password attacks, a randomized salt is added to the user passwords before the one-way cryptographic hash is applied.

### **Password complexity**

In an NSP system where local authentication is managed by NFM-P, user passwords must conform to the following rules:

- Minimum length: 8
- It must contain at least 3 of the following 4:
  - Special character ()?~!@#\$&\*\_+
  - Lowercase character
  - Uppercase character
  - Digit
- · Must not equal the username in forward or reverse order.
- Must not contain more than 3 consecutive instances of the same character.
- Number of password changes before a password can be reused: 5
  - Note: NFM-P minimum password length is 8 characters which meets the current NIST 800-63 recommendations. However, length has been found to be a primary factor in characterizing password strength. Administrators with stricter password policies are encouraged to create passwords longer than 8 characters.

#### 4.2.3 Remote user authentication

NFM-P user authentication and authorization can be accomplished via remote servers. NFM-P with embedded nspOS supports the following remote user access protocols:

- LDAP/S-unsecured/secured LDAP
- RADIUS
- TACACS+

If you intend to use LDAP for remote access, it is strongly recommended that you use only a server that uses secure LDAP, or LDAPS.

Administrators can use NFM-P Remote Authentication Manager to configure the protocols and define the authentication order for users. For example, if you specify an order of RADIUS, LDAP, local, the NFM-P tries to authenticate each remote user via RADIUS; if the RADIUS servers are unavailable, the NFM-P tries LDAP, and upon failure tries to match the user credentials to a local NFM-P account.

Configuration for remote authentication is available through the NFM-P Java GUI under Administration—Security—NFM-P Remote User Authentication from the NFM-P main menu. Details can be found in the *NSP System Administrator Guide*.

### 4.2.4 Session controls

For NFM-P with embedded nspOS, the maximum number of concurrent sessions can be configured for admin users and clients in the nms-server.xml configuration file:

max5620SAMAdminSessions: maximum number of concurrent admin operator
positions (Default: 5)

See the NSP System Administrator Guide for more information.

# 4.3 NSP User Access Control (UAC)

### 4.3.1 Overview

NSP UAC is an optional mechanism that enables an NSP administrator to define user access rights to NSP applications and data. When UAC is disabled, each NSP user has access to all NSP application data.

The NSP enables you to define resource groups that contain NSP data model objects; for example, equipment and service components. The NSP also enables the creation of user groups and roles. A role, which is assigned to a user group, can be given read, write, or execute permission to specific applications and resource groups. Consequently, an NSP user has the access defined in a role to only the resources in the associated resource groups.

A UAC resource group can include objects such as the following:

- · service—IP links, services, service sites, service endpoints, service bindings
- · equipment—equipment, chassis, LAGs, devices
- KPI—NE and service KPIs
- Analytics—Analytics resources

# 4.4 Login banners

# 4.4.1 Customizing the NSP login screen banner

Login banners are used to warn users of acceptable use policies at login. In general, the banner must warn unauthorized users not to proceed and display a clear statement notifying users of logging and/or monitoring for detection of unauthorized usage. It is recommended to configure an NSP login banner in accordance with your security policy.

NSP administrators can create a customized security statement that is presented to users at the NSP login screen. In addition, administrators can optionally enable user acknowledgement for the security statement. The security statement can be configured in the NSP system settings, as described in the NSP System Administrator Guide. By default, the security statement is disabled.

NE security NSP

# 5 NE security

# 5.1 Encryption

# 5.1.1 MACsec Pre-Shared Keys (PSK)

The NFM-P may optionally be used to configure MACsec PSKs for encrypted switch-to-switch connectivity between supported NEs. Each Security Association in the NE contains a Single Secret Key (SAK) where the cryptographic operations used to encrypt the datapath PDUs. SAK is the secret key used by an SA to encrypt the channel.

A pre-shared key may be created by NSP. Each PSK is configured with two fields:

- · Connectivity Association Key Name
- · Connectivity Association Key (CAK) value

The NFM-P can be configured with scheduled hitless re-keying of PSK.

The NFM-P supports two sources for keying material:

- 1. Local: PSK is generated locally
- 2. Hardware Security Module (HSM): PSK is generated by a supported HSM; see the NSP NFM-P Network Element Compatibility Guide for a list of supported HSMs

Before an HSM can be used for key management, the HSM must be added to the NFM-P configuration. See the NSP System Administrator Guide for more information.

Note: The NFM-P does not store CAKs generated by an HSM

Note: For increased security, Nokia recommends scheduling periodic re-keying of PSK.

# 5.1.2 Network Group Encryption

The NFM-P may optionally be used to deploy Network Group Encryption (NGE) attributes to NEs. The NFM-P uses SNMP to deploy general NGE attributes to NEs, and SSH2 sessions to configure the key values. You can use an existing SSH2 user account on each NE, or, to facilitate the tracking of key value configuration activity, you can use the User NGE account. The NFM-P creates the account on each participating NGE NE and uses the account only for creating and updating key values. The NFM-P user activity log records all NGE configuration activity.

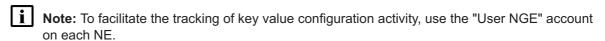

Note: For increased security, Nokia recommends using a scheduled task for the regular and automatic replacement of the keys in the key group.

## 5.1.3 FIPS

The NFM-P supports Federal Information Processing Standards (FIPS) for NE management and client communication. See the *NSP Installation and Upgrade Guide* for information about enabling FIPS.

RHEL OS security hardening

# 6 RHEL OS security hardening

# 6.1 NSP support for RHEL 8 CIS benchmark recommendations

# 6.1.1 Overview

The NSP can be installed and operate on a RHEL 8 OS that is hardened in accordance with the supported recommendations in this chapter.

The following are within the support scope:

- NSP
- NFM-P

Table 6-1, "NSP support levels, CIS RHEL 8 recommendations" (p. 26) describes the NSP support for the Center for Information Security (CIS) Red Hat Enterprise Linux 8 Benchmark, version 1.0.1.

### **CIS** profiles

The following CIS compliance profiles are referenced:

Level 1—Server, or L1:

Intent of recommendations is to:

- be practical and prudent
- provide clear security benefit
- not inhibit utility of technology beyond acceptable degree
- Level 2—Server, or L2:

Extension of L1 profile; recommendations have one or more of the following characteristics:

- intended for environments or use cases in which security is crucial
- considered intensive defense measure
- may inhibit technology utility or performance

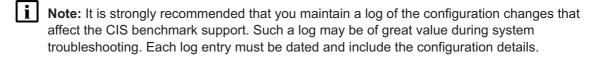

### **RHEL OS deployment types**

The following columns in the support provided by the following NSP-supported RHEL OS deployments:

- Manual OS installation—OS deployed manually as described in NSP product documentation
- Container host image—OS for NSP deployer host or cluster VM deployed using NSP qcow or OVA disk image
- Component host image—OS for NSP component outside NSP cluster deployed using NSP qcow or OVA disk image

### Support levels

The following indicate the level of support for a recommended configuration:

- S—supported; also implemented by default in NSP qcow2 and OVA images
- S/ND—supported; not implemented by default in NSP qcow2 or OVA image
- NI—no expected impact; explicit recommendation not tested, but no effect on system functions foreseen

**Note:** It is strongly recommended that you test such a configuration to ensure that system operation is unaffected; no commitment is offered to ensure product compatibility with a specific requirement.

- **P**—partially supported; conditional support provided as described in Notes column; conditional support implemented by default in NSP qcow2 and OVA images.
- **P/ND**—partially supported; conditional support provided as described in Notes column; conditional support not implemented by default in NSP gcow2 or OVA image
- **NS**—not supported; recommendation incompatible with product requirements
- n/a—not applicable

Table 6-1 NSP support levels, CIS RHEL 8 recommendations

| Recomme | Recommendation                                                  |    | Manual<br>install | k8s host<br>OS<br>image | NSP<br>host OS<br>image | Notes |
|---------|-----------------------------------------------------------------|----|-------------------|-------------------------|-------------------------|-------|
| 1       | Initial Setup                                                   |    |                   |                         |                         |       |
| 1.1     | Filesystem Configuration                                        | ı  |                   |                         |                         |       |
| 1.1.1   | Disable unused filesyste                                        | ms |                   |                         |                         |       |
| 1.1.1.1 | Ensure mounting of cramfs filesystems is disabled (Automated)   | L1 | S                 |                         |                         | _     |
| 1.1.1.2 | Ensure mounting of vFAT filesystems is limited (Manual)         | L2 | S                 | n/a                     |                         | _     |
| 1.1.1.3 | Ensure mounting of squashfs filesystems is disabled (Automated) | L1 | S                 |                         |                         |       |
| 1.1.1.4 | Ensure mounting of udf filesystems is disabled (Automated)      | L1 | S                 |                         |                         | _     |
| 1.1.2   | Ensure /tmp is<br>configured<br>(Automated)                     | L1 | S                 |                         |                         | _     |

Table 6-1 NSP support levels, CIS RHEL 8 recommendations (continued)

| Recomme | Recommendation                                                   |    | Manual<br>install | k8s host<br>OS<br>image | NSP<br>host OS<br>image | Notes                                                                                                    |
|---------|------------------------------------------------------------------|----|-------------------|-------------------------|-------------------------|----------------------------------------------------------------------------------------------------|
| 1.1.3   | Ensure nodev option set on /tmp partition (Automated)            | L1 | S                 |                         |                         | _                                                                                                    |
| 1.1.4   | Ensure nosuid option set on /tmp partition (Automated)           | L1 | S                 |                         |                         | _                                                                                                    |
| 1.1.5   | Ensure noexec option set on /tmp partition (Automated)           | L1 | S                 |                         |                         | _                                                                                                    |
| 1.1.6   | Ensure separate partition exists for /var (Automated)            | L2 | S                 |                         |                         | Customer determines appropriate partition size; disk space cannot be taken from partitions defined in NSP deployment documentation |
| 1.1.7   | Ensure separate partition exists for /var/tmp (Automated)        | L2 | S                 |                         |                         | Customer determines appropriate partition size; disk space cannot be taken from partitions defined in NSP deployment documentation |
| 1.1.8   | Ensure nodev option set on /var/tmp partition (Automated)        | L1 | S                 |                         |                         | _                                                                                                    |
| 1.1.9   | Ensure nosuid option<br>set on /var/tmp<br>partition (Automated) | L1 | S                 |                         |                         | _                                                                                                    |
| 1.1.10  | Ensure noexec option<br>set on /var/tmp<br>partition (Automated) | L1 | S                 |                         |                         | _                                                                                                    |
| 1.1.11  | Ensure separate partition exists for /var/log (Automated)        | L2 | S                 |                         |                         | _                                                                                                    |
| 1.1.12  | Ensure separate partition exists for /var/log/audit (Automated)  | L2 | S                 |                         |                         | _                                                                                                    |

Table 6-1 NSP support levels, CIS RHEL 8 recommendations (continued)

| Recommendation |                                                                                 | CIS<br>profile | Manual<br>install | k8s host<br>OS<br>image | NSP<br>host OS<br>image | Notes                                                                    |
|----------------|---------------------------------------------------------------------------------|----------------|-------------------|-------------------------|-------------------------|--------------------------------------------------------------------------|
| 1.1.13         | Ensure separate partition exists for /home (Automated)                          | L2             | S                 |                         |                         | _                                                                        |
| 1.1.14         | Ensure nodev option set on /home partition (Automated)                          | L1             | S                 |                         |                         | _                                                                        |
| 1.1.15         | Ensure nodev option<br>set on /dev/shm<br>partition (Automated)                 | L1             | S                 |                         |                         | _                                                                        |
| 1.1.16         | Ensure nosuid option<br>set on /dev/shm<br>partition (Automated)                | L1             | Р                 | S                       | NS                      | Not supported in NSP<br>RHEL qcow2/OVA or for<br>NFM-P database stations |
| 1.1.17         | Ensure noexec option<br>set on /dev/shm<br>partition (Automated)                | L1             | Р                 | S                       | NS                      | Not supported in NSP<br>RHEL qcow2/OVA or for<br>NFM-P database stations |
| 1.1.18         | Ensure nodev option<br>set on removable<br>media partitions<br>(Manual)         | L1             | S                 | n/a                     |                         | Not applicable to NSP qcow2/OVA, which lacks removable partitions        |
| 1.1.19         | Ensure nosuid option<br>set on removable<br>media partitions<br>(Manual)        | L1             | S                 | n/a                     |                         | Not applicable to NSP qcow2/OVA, which lacks removable partitions        |
| 1.1.20         | Ensure noexec option<br>set on removable<br>media partitions<br>(Manual)        | L1             | S                 | n/a                     |                         | Not applicable to NSP qcow2/OVA, which lacks removable partitions        |
| 1.1.21         | Ensure sticky bit is set<br>on all world-writable<br>directories<br>(Automated) | L1             | S                 |                         |                         |                                                                          |
| 1.1.22         | Disable Automounting (Automated)                                                | L1             | S                 |                         |                         | _                                                                        |
| 1.1.23         | Disable USB Storage (Automated)                                                 | L1             | S                 |                         |                         | _                                                                        |
| 1.2            | Configure Software Upd                                                          | ates           |                   |                         |                         |                                                                          |

Table 6-1 NSP support levels, CIS RHEL 8 recommendations (continued)

| Recomme | Recommendation                                                                 |    | Manual<br>install | k8s host<br>OS<br>image | NSP<br>host OS<br>image | Notes                                                                                                    |
|---------|--------------------------------------------------------------------------------|----|-------------------|-------------------------|-------------------------|----------------------------------------------------------------------------------------------------|
| 1.2.1   | Ensure Red Hat<br>Subscription Manager<br>connection is<br>configured (Manual) | L1 | S                 | n/a                     |                         | Not applicable to NSP<br>qcow2/OVA; patch updates<br>provided only via NSP<br>RHEL update patch bundle                                                                                                    |
| 1.2.2   | Disable the rhnsd<br>Daemon (Manual)                                           | L1 | S                 |                         |                         | _                                                                                                    |
| 1.2.3   | Ensure GPG keys are configured (Manual)                                        | L1 | S                 | S/ND                    |                         | Supported; not configured by default in NSP qcow2/OVA Nokia digitally signs each NSP software RPM file using GNU Privacy Guard, or GPG, which enables you to ensure the integrity of a file before use. See the NSP Installation and Upgrade Guide for information about importing NSP GPG keys. |
| 1.2.4   | Ensure gpgcheck is globally activated (Automated)                              | L1 | S                 |                         |                         | _                                                                                                    |
| 1.2.5   | Ensure package<br>manager repositories<br>are configured<br>(Manual)           | L1 | S                 | S/ND                    |                         | Supported; not configured<br>by default in NSP<br>qcow2/OVA; NSP RHEL<br>qcow2/OVA OS updates<br>provided only via NSP<br>RHEL update patch<br>bundle.                                                                                                    |
| 1.3     | Configure sudo                                                                 |    |                   |                         |                         |                                                                                                    |
| 1.3.1   | Ensure sudo is installed (Automated)                                           | L1 | S                 |                         |                         | See 6.2 "RHEL sudoer configuration" (p. 54).                                                                                                    |
| 1.3.2   | Ensure sudo<br>commands use pty<br>(Automated)                                 | L1 | S                 |                         |                         | _                                                                                                    |
| 1.3.3   | Ensure sudo log file exists (Automated)                                        | L1 | S                 |                         |                         | _                                                                                                    |

Table 6-1 NSP support levels, CIS RHEL 8 recommendations (continued)

| Recomme | Recommendation                                                     |       | Manual<br>install | k8s host<br>OS<br>image | NSP<br>host OS<br>image | Notes                                                                                                    |
|---------|--------------------------------------------------------------------|-------|-------------------|-------------------------|-------------------------|----------------------------------------------------------------------------------------------------|
| 1.4     | Filesystem Integrity Che                                           | cking |                   |                         |                         |                                                                                                    |
| 1.4.1   | Ensure AIDE is installed (Automated)                               | L1    | S                 |                         |                         |                                                                                                    |
| 1.4.2   | Ensure filesystem integrity is regularly checked (Automated)       | L1    | NS                |                         |                         | AIDE initialization and execution cause increased disk I/O and CPU usage that reduce application performance; risk of causing NSP service disruption prevents NSP support for AIDE |
| 1.5     | Secure Boot Settings                                               |       |                   |                         |                         |                                                                                                    |
| 1.5.1   | Ensure permissions on bootloader config are configured (Automated) | L1    | S                 |                         |                         | _                                                                                                    |
| 1.5.2   | Ensure bootloader password is set (Automated)                      | L1    | S                 |                         |                         | _                                                                                                    |
| 1.5.3   | Ensure authentication required for single user mode (Automated)    | L1    | S                 |                         |                         |                                                                                                    |
| 1.6     | Additional Process Hard                                            | ening |                   |                         |                         |                                                                                                    |

Table 6-1 NSP support levels, CIS RHEL 8 recommendations (continued)

| Recomme | Recommendation                                                          |     | Manual<br>install | k8s host<br>OS<br>image | NSP<br>host OS<br>image | Notes                                                                                                    |
|---------|-------------------------------------------------------------------------|-----|-------------------|-------------------------|-------------------------|----------------------------------------------------------------------------------------------------|
| 1.6.1   | Ensure core dumps are restricted (Automated)                            | L1  | S                 | S/ND                    |                         | Disabling core dumps may adversely affect ability to provide NSP customer support  The risk associated with compromising customer support capabilities must be accepted unless core dumps are enabled for the following RHEL users, as recommended by Nokia:  • root  • nsp  • samadmin  • oracle  • td-agent  • samauxdb  • gluster  • kube  • etcd |
| 1.6.2   | Ensure address space layout randomization (ASLR) is enabled (Automated) | L1  | S                 |                         |                         |                                                                                                    |
| 1.7     | Mandatory Access Cont                                                   | rol |                   |                         |                         |                                                                                                    |
| 1.7.1   | Configure SELinux                                                       |     |                   |                         |                         |                                                                                                    |
| 1.7.1.1 | Ensure SELinux is installed (Automated)                                 | L2  | S                 |                         |                         | _                                                                                                    |
| 1.7.1.2 | Ensure SELinux is not disabled in bootloader configuration (Automated)  | L2  | S                 |                         |                         | _                                                                                                    |
| 1.7.1.3 | Ensure SELinux policy is configured (Automated)                         | L2  | S                 |                         |                         | _                                                                                                    |

Table 6-1 NSP support levels, CIS RHEL 8 recommendations (continued)

| Recomme | Recommendation                                                                |         | Manual<br>install | k8s host<br>OS<br>image | NSP<br>host OS<br>image | Notes                                                                                                    |
|---------|-------------------------------------------------------------------------------|---------|-------------------|-------------------------|-------------------------|----------------------------------------------------------------------------------------------------|
| 1.7.1.4 | Ensure the SELinux state is enforcing (Automated)                             | L2      | P                 | P/ND                    |                         | SELinux enabled in permissive mode by default on NSP RHEL qcow2/OVA Only the NFM-P supports enabling SELinux in enforcing mode, which can be done only after an NFM-P system installation or upgrade. See "SELinux implementation and management" in the NSP System Administrator Guide for configuration information. |
| 1.7.1.5 | Ensure no unconfined services exist (Automated)                               | L2      | S                 |                         |                         | _                                                                                                    |
| 1.7.1.6 | Ensure<br>SETroubleshoot is not<br>installed (Automated)                      | L2      | S                 |                         |                         | _                                                                                                    |
| 1.7.1.7 | Ensure the MCS Translation Service (mcstrans) is not installed (Automated)    | L2      | S                 |                         |                         | _                                                                                                    |
| 1.8     | Warning Banners                                                               |         |                   |                         |                         |                                                                                                    |
| 1.8.1   | Command Line Warning                                                          | Banners |                   |                         |                         |                                                                                                    |
| 1.8.1.1 | Ensure message of the day is configured properly (Automated)                  | L1      | S                 |                         |                         | _                                                                                                    |
| 1.8.1.2 | Ensure local login<br>warning banner is<br>configured properly<br>(Automated) | L1      | S                 |                         |                         | _                                                                                                    |
| 1.8.1.3 | Ensure remote login warning banner is configured properly (Automated)         | L1      | S                 |                         |                         | _                                                                                                    |

Table 6-1 NSP support levels, CIS RHEL 8 recommendations (continued)

| Recomme | ndation                                                                          | CIS<br>profile | Manual<br>install | k8s host<br>OS<br>image | NSP<br>host OS<br>image | Notes                                                                                                    |
|---------|----------------------------------------------------------------------------------|----------------|-------------------|-------------------------|-------------------------|----------------------------------------------------------------------------------------------------|
| 1.8.1.4 | Ensure permissions on /etc/motd are configured (Automated)                       | L1             | S                 |                         |                         |                                                                                                    |
| 1.8.1.5 | Ensure permissions on /etc/issue are configured (Automated)                      | L1             | S                 |                         |                         |                                                                                                    |
| 1.8.1.6 | Ensure permissions on /etc/issue.net are configured (Automated)                  | L1             | S                 |                         |                         | _                                                                                                    |
| 1.8.2   | Ensure GDM login banner is configured (Automated)                                | L1             | S                 |                         |                         | _                                                                                                    |
| 1.9     | Ensure updates, patches, and additional security software are installed (Manual) | L1             | P                 | P/ND                    |                         | Applying RHEL patches is supported, but compatibility issues require backing out RHEL updates until a fix is available. Nokia does not recommend installing any additional software on the OS that hosts the NSP because it may affect NSP operation. Any non-sanctioned software must be removed if the software is suspected of causing NSP issues. NSP RHEL qcow2/OVA OS-package updates provided only via NSP RHEL update patch bundle |
| 1.10    | Ensure system-wide crypto policy is not legacy (Automated)                       | L1             | S                 |                         |                         | _                                                                                                    |

Table 6-1 NSP support levels, CIS RHEL 8 recommendations (continued)

| Recomme | Recommendation                                                          |    | Manual<br>install | k8s host<br>OS<br>image | NSP<br>host OS<br>image | Notes                                                                                                    |  |  |
|---------|-------------------------------------------------------------------------|----|-------------------|-------------------------|-------------------------|----------------------------------------------------------------------------------------------------|--|--|
| 1.11    | Ensure system-wide<br>crypto policy is<br>FUTURE or FIPS<br>(Automated) | L2 | P                 |                         |                         | System-wide crypto policy level of FUTURE supported; NSP and NFM-P require custom sub-policy to support 2048-bit RSA length  Note: Wavence UBT-SA devices require a crypto policy setting of DEFAULT. |  |  |
| 2       | Services                                                                |    |                   |                         |                         |                                                                                                    |  |  |
| 2.1     | inetd Services                                                          |    |                   |                         |                         |                                                                                                    |  |  |
| 2.1.1   | Ensure xinetd is not installed (Automated)                              | L1 | S                 |                         |                         | _                                                                                                    |  |  |
| 2.2     | Special Purpose Services                                                |    |                   |                         |                         |                                                                                                    |  |  |
| 2.2.1   | Time Synchronization                                                    |    |                   |                         |                         |                                                                                                    |  |  |
| 2.2.1.1 | Ensure time<br>synchronization is in<br>use (Manual)                    | L1 | S                 | S/ND                    |                         | Supported; not configured<br>by default in NSP<br>qcow2/OVA, as<br>configuration requires<br>site-specific information                                                                                |  |  |
| 2.2.1.2 | Ensure chrony is configured (Automated)                                 | L1 | S                 |                         |                         | Supported; not configured<br>by default in NSP<br>qcow2/OVA, as<br>configuration requires<br>site-specific information                                                                                |  |  |
| 2.2.2   | Ensure X Window<br>System is not installed<br>(Automated)               | L1 | S                 |                         |                         | _                                                                                                    |  |  |
| 2.2.3   | Ensure rsync service is not enabled (Automated)                         | L1 | S                 |                         |                         | _                                                                                                    |  |  |
| 2.2.4   | Ensure Avahi Server is<br>not enabled<br>(Automated)                    | L1 | S                 |                         |                         | _                                                                                                    |  |  |

Table 6-1 NSP support levels, CIS RHEL 8 recommendations (continued)

| Recommendation |                                                           | CIS<br>profile | Manual<br>install | k8s host<br>OS<br>image | NSP<br>host OS<br>image | Notes |
|----------------|-----------------------------------------------------------|----------------|-------------------|-------------------------|-------------------------|-------|
| 2.2.5          | Ensure SNMP Server is not enabled (Automated)             | L1             | S                 |                         |                         | _     |
| 2.2.6          | Ensure HTTP Proxy<br>Server is not enabled<br>(Automated) | L1             | S                 |                         |                         | _     |
| 2.2.7          | Ensure Samba is not enabled (Automated)                   | L1             | S                 |                         |                         | _     |
| 2.2.8          | Ensure IMAP and POP3 server is not enabled (Automated)    | L1             | S                 |                         |                         | _     |
| 2.2.9          | Ensure HTTP server is not enabled (Automated)             | L1             | S                 |                         |                         | _     |
| 2.2.10         | Ensure FTP Server is not enabled (Automated)              | L1             | S                 |                         |                         | _     |
| 2.2.11         | Ensure DNS Server is not enabled (Automated)              | L1             | S                 |                         |                         | _     |
| 2.2.12         | Ensure NFS is not enabled (Automated)                     | L1             | S                 |                         |                         | _     |
| 2.2.13         | Ensure RPC is not enabled (Automated)                     | L1             | S                 |                         |                         | _     |
| 2.2.14         | Ensure LDAP server is not enabled (Automated)             | L1             | S                 |                         |                         | _     |
| 2.2.15         | Ensure DHCP Server is not enabled (Automated)             | L1             | S                 |                         |                         |       |
| 2.2.16         | Ensure CUPS is not enabled (Automated)                    | L1             | S                 |                         |                         | _     |
| 2.2.17         | Ensure NIS Server is not enabled (Automated)              | L1             | S                 |                         |                         | _     |

Table 6-1 NSP support levels, CIS RHEL 8 recommendations (continued)

| Recomme | Recommendation                                                           |           | Manual<br>install | k8s host<br>OS<br>image | NSP<br>host OS<br>image | Notes                                                            |  |  |
|---------|--------------------------------------------------------------------------|-----------|-------------------|-------------------------|-------------------------|------------------------------------------------------------------|--|--|
| 2.2.18  | Ensure mail transfer agent is configured for local-only mode (Automated) | L1        | S                 |                         |                         | _                                                                |  |  |
| 2.3     | Service Clients                                                          |           |                   |                         |                         |                                                                  |  |  |
| 2.3.1   | Ensure NIS Client is not installed (Automated)                           | L1        | S                 |                         |                         | _                                                                |  |  |
| 2.3.2   | Ensure telnet client is not installed (Automated)                        | L1        | S                 |                         |                         | _                                                                |  |  |
| 2.3.3   | Ensure LDAP client is not installed (Automated)                          | L1        | S                 |                         |                         | _                                                                |  |  |
| 3       | Network Configuration                                                    | ·         |                   |                         |                         |                                                                  |  |  |
| 3.1     | Network Parameters (Ho                                                   | ost Only) |                   |                         |                         |                                                                  |  |  |
| 3.1.1   | Ensure IP forwarding is disabled (Automated)                             | L1        | Р                 | NS                      | S                       | IP forwarding required by NSP Kubernetes deployer, cluster nodes |  |  |
| 3.1.2   | Ensure packet redirect sending is disabled (Automated)                   | L1        | S                 |                         |                         | _                                                                |  |  |
| 3.2     | Network Parameters (Ho                                                   | ost and R | outer)            |                         |                         |                                                                  |  |  |
| 3.2.1   | Ensure source routed packets are not accepted (Automated)                | L1        | S                 |                         |                         | _                                                                |  |  |
| 3.2.2   | Ensure ICMP redirects are not accepted (Automated)                       | L1        | S                 |                         |                         | _                                                                |  |  |
| 3.2.3   | Ensure secure ICMP redirects are not accepted (Automated)                | L1        | S                 |                         |                         | _                                                                |  |  |
| 3.2.4   | Ensure suspicious packets are logged (Automated)                         | L1        | S                 |                         |                         | _                                                                |  |  |

Table 6-1 NSP support levels, CIS RHEL 8 recommendations (continued)

| Recomme | ndation                                                        | CIS<br>profile | Manual<br>install | k8s host<br>OS<br>image | NSP<br>host OS<br>image | Notes |
|---------|----------------------------------------------------------------|----------------|-------------------|-------------------------|-------------------------|-------|
| 3.2.5   | Ensure broadcast ICMP requests are ignored (Automated)         | L1             | S                 |                         |                         | _     |
| 3.2.6   | Ensure bogus ICMP responses are ignored (Automated)            | L1             | S                 |                         |                         | _     |
| 3.2.7   | Ensure Reverse Path<br>Filtering is enabled<br>(Automated)     | L1             | S                 |                         |                         | _     |
| 3.2.8   | Ensure TCP SYN Cookies is enabled (Automated)                  | L1             | S                 |                         |                         | _     |
| 3.2.9   | Ensure IPv6 router advertisements are not accepted (Automated) | L1             | S                 |                         |                         | _     |
| 3.3     | Uncommon Network Pro                                           | otocols        | •                 |                         |                         |       |
| 3.3.1   | Ensure DCCP is disabled (Automated)                            | L2             | S                 |                         |                         | _     |
| 3.3.2   | Ensure SCTP is disabled (Automated)                            | L2             | S                 |                         |                         | _     |
| 3.3.3   | Ensure RDS is disabled (Automated)                             | L2             | S                 |                         |                         | _     |
| 3.3.4   | Ensure TIPC is disabled (Automated)                            | L2             | S                 |                         |                         | _     |
| 3.4     | Firewall Configuration                                         |                |                   |                         |                         |       |
| 3.4.1   | Ensure Firewall software                                       | e is install   | ed                |                         |                         |       |
| 3.4.1.1 | Ensure a Firewall package is installed (Automated)             | L1             | S                 |                         |                         | _     |
| 3.4.2   | Configure firewalld                                            |                |                   |                         |                         |       |

Table 6-1 NSP support levels, CIS RHEL 8 recommendations (continued)

| Recomme | ndation                                                                    | CIS<br>profile | Manual<br>install | k8s host<br>OS<br>image | NSP<br>host OS<br>image | Notes                                                                                                    |
|---------|----------------------------------------------------------------------------|----------------|-------------------|-------------------------|-------------------------|----------------------------------------------------------------------------------------------------|
| 3.4.2.1 | Ensure firewalld<br>service is enabled and<br>running (Automated)          | L1             | S                 | S/ND                    |                         | Supported; not configured<br>by default in NSP<br>qcow2/OVA, as<br>configuration requires<br>site-specific information |
| 3.4.2.2 | Ensure iptables<br>service is not enabled<br>with firewalld<br>(Automated) | L1             | S                 |                         |                         | Supported; not configured<br>by default in NSP<br>qcow2/OVA, as<br>configuration requires<br>site-specific information |
| 3.4.2.3 | Ensure nftables is not enabled with firewalld (Automated)                  | L1             | S                 |                         |                         | Supported; not configured<br>by default in NSP<br>qcow2/OVA, as<br>configuration requires<br>site-specific information |
| 3.4.2.4 | Ensure firewalld<br>default zone is set<br>(Automated)                     | L1             | S                 |                         |                         | Supported; not configured<br>by default in NSP<br>qcow2/OVA, as<br>configuration requires<br>site-specific information |
| 3.4.2.5 | Ensure network interfaces are assigned to appropriate zone (Manual)        | L1             | S                 | S/ND                    |                         | Supported; not configured<br>by default in NSP<br>qcow2/OVA, as<br>configuration requires<br>site-specific information |
| 3.4.2.6 | Ensure firewalld drops unnecessary services and ports (Manual)             | L1             | S                 | S/ND                    |                         | Supported; not configured<br>by default in NSP<br>qcow2/OVA, as<br>configuration requires<br>site-specific information |
| 3.4.3   | Configure nftables                                                         |                |                   |                         |                         |                                                                                                    |
| 3.4.3.1 | Ensure iptables are flushed with nftables (Manual)                         | L1             | S                 | S/ND                    |                         | Supported; not configured<br>by default in NSP<br>qcow2/OVA, as<br>configuration requires<br>site-specific information |

Table 6-1 NSP support levels, CIS RHEL 8 recommendations (continued)

| Recomme | ndation                                                                      | CIS<br>profile | Manual<br>install | k8s host<br>OS<br>image | NSP<br>host OS<br>image | Notes                                                                                                    |
|---------|------------------------------------------------------------------------------|----------------|-------------------|-------------------------|-------------------------|----------------------------------------------------------------------------------------------------|
| 3.4.3.2 | Ensure an nftables<br>table exists<br>(Automated)                            | L1             | S                 | S/ND                    |                         | Supported; not configured by default in NSP qcow2/OVA, as configuration requires site-specific information Calico network policies required for NSP deployer / cluster host deployment; nftable rules must not be changed.                                    |
| 3.4.3.3 | Ensure nftables base<br>chains exist<br>(Automated)                          | L1             | S                 | S/ND                    |                         | Supported; not configured<br>by default in NSP<br>qcow2/OVA, as<br>configuration requires<br>site-specific information<br>Calico network policies are<br>required for NSP deployer /<br>cluster host deployment,<br>and nftable rules must not<br>be changed. |
| 3.4.3.4 | Ensure nftables<br>loopback traffic is<br>configured<br>(Automated)          | L1             | S                 | S/ND                    |                         | Supported; not configured<br>by default in NSP<br>qcow2/OVA, as<br>configuration requires<br>site-specific information                                                                                                    |
| 3.4.3.5 | Ensure nftables outbound and established connections are configured (Manual) | L1             | S                 | S/ND                    |                         | Supported; not configured<br>by default in NSP<br>qcow2/OVA, as<br>configuration requires<br>site-specific information                                                                                                    |
| 3.4.3.6 | Ensure nftables<br>default deny firewall<br>policy (Automated)               | L1             | S                 | S/ND                    |                         | Supported; not configured<br>by default in NSP<br>qcow2/OVA, as<br>configuration requires<br>site-specific information                                                                                                    |
| 3.4.3.7 | Ensure nftables<br>service is enabled<br>(Automated)                         | L1             | S                 | S/ND                    |                         | Supported; not configured<br>by default in NSP<br>qcow2/OVA, as<br>configuration requires<br>site-specific information                                                                                                    |

Table 6-1 NSP support levels, CIS RHEL 8 recommendations (continued)

| Recomme   | ndation                                                                      | CIS<br>profile | Manual<br>install | k8s host<br>OS<br>image | NSP<br>host OS<br>image | Notes                                                                                                    |
|-----------|------------------------------------------------------------------------------|----------------|-------------------|-------------------------|-------------------------|----------------------------------------------------------------------------------------------------|
| 3.4.3.8   | Ensure nftables rules<br>are permanent<br>(Automated)                        | L1             | S                 | S/ND                    |                         | Supported; not configured<br>by default in NSP<br>qcow2/OVA, as<br>configuration requires<br>site-specific information |
| 3.4.4     | Configure iptables                                                           |                |                   |                         |                         |                                                                                                    |
| 3.4.4.1   | Configure IPv4 iptables                                                      |                |                   |                         |                         |                                                                                                    |
| 3.4.4.1.1 | Ensure iptables<br>default deny firewall<br>policy (Automated)               | L1             | S                 | S/ND                    |                         | Supported; not configured<br>by default in NSP<br>qcow2/OVA, as<br>configuration requires<br>site-specific information |
| 3.4.4.1.2 | Ensure iptables<br>loopback traffic is<br>configured<br>(Automated)          | L1             | S                 | S/ND                    |                         | Supported; not configured<br>by default in NSP<br>qcow2/OVA, as<br>configuration requires<br>site-specific information |
| 3.4.4.1.3 | Ensure iptables outbound and established connections are configured (Manual) | L1             | S                 | S/ND                    |                         | Supported; not configured<br>by default in NSP<br>qcow2/OVA, as<br>configuration requires<br>site-specific information |
| 3.4.4.1.4 | Ensure iptables<br>firewall rules exist for<br>all open ports<br>(Automated) | L1             | S                 | S/ND                    |                         | Supported; not configured<br>by default in NSP<br>qcow2/OVA, as<br>configuration requires<br>site-specific information |
| 3.4.4.1.5 | Ensure iptables is<br>enabled and active<br>(Automated)                      | L1             | S                 | S/ND                    |                         | Supported; not configured<br>by default in NSP<br>qcow2/OVA, as<br>configuration requires<br>site-specific information |
| 3.4.4.2   | Configure IPv6 ip6table                                                      | s              |                   |                         |                         |                                                                                                    |
| 3.4.4.2.1 | Ensure ip6tables<br>default deny firewall<br>policy (Automated)              | L1             | S                 | S/ND                    |                         | Supported; not configured<br>by default in NSP<br>qcow2/OVA, as<br>configuration requires<br>site-specific information |

Table 6-1 NSP support levels, CIS RHEL 8 recommendations (continued)

| Recomme   | ndation                                                                         | CIS<br>profile | Manual<br>install | k8s host<br>OS<br>image | NSP<br>host OS<br>image | Notes                                                                                                    |
|-----------|---------------------------------------------------------------------------------|----------------|-------------------|-------------------------|-------------------------|----------------------------------------------------------------------------------------------------|
| 3.4.4.2.2 | Ensure ip6tables loopback traffic is configured (Automated)                     | L1             | S                 |                         |                         |                                                                                                    |
| 3.4.4.2.3 | Ensure ip6tables outbound and established connections are configured (Manual)   | L1             | S                 | S/ND                    |                         | Supported; not configured<br>by default in NSP<br>qcow2/OVA, as<br>configuration requires<br>site-specific information |
| 3.4.4.2.4 | Ensure ip6tables<br>firewall rules exist for<br>all open ports<br>(Automated)   | L1             | S                 | S/ND                    |                         | Supported; not configured<br>by default in NSP<br>qcow2/OVA, as<br>configuration requires<br>site-specific information |
| 3.4.4.2.5 | Ensure ip6tables is<br>enabled and active<br>(Automated)                        | L1             | S                 | S/ND                    |                         | Supported; not configured<br>by default in NSP<br>qcow2/OVA, as<br>configuration requires<br>site-specific information |
| 3.5       | Ensure wireless interfaces are disabled (Automated)                             | L1             | S                 |                         |                         | _                                                                                                    |
| 3.6       | Disable IPv6 (Manual)                                                           | L2             | S                 | S/ND                    |                         | Supported, but not configured by default in NSP qcow2/OVA                                                              |
| 4         | Logging and Auditing                                                            | •              | •                 |                         |                         |                                                                                                    |
| 4.1       | Configure System Accou                                                          | unting (au     | ditd)             |                         |                         |                                                                                                    |
| 4.1.1     | Ensure auditing is enabl                                                        | ed             |                   |                         |                         |                                                                                                    |
| 4.1.1.1   | Ensure auditd is installed (Automated)                                          | L2             | S                 |                         |                         | _                                                                                                    |
| 4.1.1.2   | Ensure auditd service is enabled (Automated)                                    | L2             | S                 |                         |                         | _                                                                                                    |
| 4.1.1.3   | Ensure auditing for processes that start prior to auditd is enabled (Automated) | L2             | S                 |                         |                         | _                                                                                                    |

Table 6-1 NSP support levels, CIS RHEL 8 recommendations (continued)

| Recomme | ndation                                                                                    | CIS<br>profile | Manual<br>install | k8s host<br>OS<br>image | NSP<br>host OS<br>image | Notes                                                                                          |
|---------|--------------------------------------------------------------------------------------------|----------------|-------------------|-------------------------|-------------------------|------------------------------------------------------------------------------------------------|
| 4.1.1.4 | Ensure<br>audit_backlog_limit is<br>sufficient (Automated)                                 | L2             | S                 |                         |                         | _                                                                                              |
| 4.1.2   | Configure Data Retentio                                                                    | n              |                   |                         |                         |                                                                                                |
| 4.1.2.1 | Ensure audit log<br>storage size is<br>configured<br>(Automated)                           | L2             | S                 |                         |                         | _                                                                                              |
| 4.1.2.2 | Ensure audit logs are not automatically deleted (Automated)                                | L2             | S                 | S/ND                    |                         | Supported, but not configured by default in NSP qcow2/OVA                                      |
| 4.1.2.3 | Ensure system is<br>disabled when audit<br>logs are full<br>(Automated)                    | L2             | S                 | S/ND                    |                         | To avoid causing NSP service disruption, disabling system when audit logs full not recommended |
| 4.1.3   | Ensure changes to system administration scope (sudoers) is collected (Automated)           | L2             | S                 |                         |                         | _                                                                                              |
| 4.1.4   | Ensure login and logout events are collected (Automated)                                   | L2             | S                 |                         |                         | _                                                                                              |
| 4.1.5   | Ensure session initiation information is collected (Automated)                             | L2             | S                 |                         |                         | _                                                                                              |
| 4.1.6   | Ensure events that modify date and time information are collected (Automated)              | L2             | S                 |                         |                         | _                                                                                              |
| 4.1.7   | Ensure events that modify the system's Mandatory Access Controls are collected (Automated) | L2             | S                 |                         |                         | _                                                                                              |

Table 6-1 NSP support levels, CIS RHEL 8 recommendations (continued)

| Recomme | ndation                                                                                                    | CIS<br>profile | Manual<br>install | k8s host<br>OS<br>image | NSP<br>host OS<br>image | Notes                                        |
|---------|----------------------------------------------------------------------------------------------------|----------------|-------------------|-------------------------|-------------------------|----------------------------------------------|
| 4.1.8   | Ensure events that modify the system's network environment are collected (Automated)                        | L2             | S                 |                         |                         | _                                            |
| 4.1.9   | Ensure discretionary<br>access control<br>permission<br>modification events<br>are collected<br>(Automated) | L2             | S                 |                         |                         |                                              |
| 4.1.10  | Ensure unsuccessful unauthorized file access attempts are collected (Automated)                             | L2             | S                 |                         |                         | _                                            |
| 4.1.11  | Ensure events that modify user/group information are collected (Automated)                                  | L2             | S                 |                         |                         | _                                            |
| 4.1.12  | Ensure successful file system mounts are collected (Automated)                                              | L2             | S                 |                         |                         | _                                            |
| 4.1.13  | Ensure use of privileged commands is collected (Automated)                                                  | L2             | S                 |                         |                         | _                                            |
| 4.1.14  | Ensure file deletion<br>events by users are<br>collected (Automated)                                        | L2             | S                 |                         |                         | Supported, but may affect system performance |
| 4.1.15  | Ensure kernel module loading and unloading is collected (Automated)                                         | L2             | S                 |                         |                         | _                                            |
| 4.1.16  | Ensure system<br>administrator actions<br>(sudolog) are collected<br>(Automated)                            | L2             | S                 |                         |                         | _                                            |

Table 6-1 NSP support levels, CIS RHEL 8 recommendations (continued)

| Recomme | ndation                                                                            | CIS<br>profile | Manual<br>install | k8s host<br>OS<br>image | NSP<br>host OS<br>image | Notes                                                                                                    |  |  |  |
|---------|------------------------------------------------------------------------------------|----------------|-------------------|-------------------------|-------------------------|----------------------------------------------------------------------------------------------------|--|--|--|
| 4.1.17  | Ensure the audit configuration is immutable (Automated)                            | L2             | S                 |                         |                         |                                                                                                    |  |  |  |
| 4.2     | Configure Logging                                                                  |                | ·                 |                         |                         |                                                                                                    |  |  |  |
| 4.2.1   | Configure rsyslog                                                                  |                |                   |                         |                         |                                                                                                    |  |  |  |
| 4.2.1.1 | Ensure rsyslog is installed (Automated)                                            | L1             | S                 |                         |                         | _                                                                                                    |  |  |  |
| 4.2.1.2 | Ensure rsyslog<br>Service is enabled<br>(Automated)                                | L1             | S                 |                         |                         | _                                                                                                    |  |  |  |
| 4.2.1.3 | Ensure rsyslog default file permissions configured (Automated)                     | L1             | S                 |                         |                         |                                                                                                    |  |  |  |
| 4.2.1.4 | Ensure logging is configured (Manual)                                              | L1             | S                 | S/ND                    |                         | Supported; not configured<br>by default in NSP<br>qcow2/OVA, as<br>configuration requires<br>site-specific information |  |  |  |
| 4.2.1.5 | Ensure rsyslog is configured to send logs to a remote log host (Automated)         | L1             | S                 | S/ND                    |                         | Supported; not configured<br>by default in NSP<br>qcow2/OVA, as<br>configuration requires<br>site-specific information |  |  |  |
| 4.2.1.6 | Ensure remote rsyslog messages are only accepted on designated log hosts. (Manual) | L1             | S                 |                         |                         |                                                                                                    |  |  |  |
| 4.2.2   | Configure journald                                                                 |                |                   |                         |                         |                                                                                                    |  |  |  |
| 4.2.2.1 | Ensure journald is configured to send logs to rsyslog (Automated)                  | L1             | S                 |                         |                         | _                                                                                                    |  |  |  |

Table 6-1 NSP support levels, CIS RHEL 8 recommendations (continued)

| Recomme | ndation                                                                        | CIS<br>profile | Manual<br>install | k8s host<br>OS<br>image | NSP<br>host OS<br>image | Notes                                                     |  |  |
|---------|--------------------------------------------------------------------------------|----------------|-------------------|-------------------------|-------------------------|-----------------------------------------------------------|--|--|
| 4.2.2.2 | Ensure journald is configured to compress large log files (Automated)          | L1             | S                 |                         |                         | _                                                         |  |  |
| 4.2.2.3 | Ensure journald is configured to write logfiles to persistent disk (Automated) | L1             | S                 |                         |                         | _                                                         |  |  |
| 4.2.3   | Ensure permissions on all logfiles are configured (Automated)                  | L1             | NI                | NS                      |                         | _                                                         |  |  |
| 4.3     | Ensure logrotate is configured (Manual)                                        | L1             | S                 | S/ND                    |                         | Supported, but not configured by default in NSP qcow2/OVA |  |  |
| 5       | Access, Authentication and Authorization                                       |                |                   |                         |                         |                                                           |  |  |
| 5.1     | Configure cron                                                                 |                |                   |                         |                         |                                                           |  |  |
| 5.1.1   | Ensure cron daemon is enabled (Automated)                                      | L1             | S                 |                         |                         |                                                           |  |  |
| 5.1.2   | Ensure permissions on /etc/crontab are configured (Automated)                  | L1             | S                 |                         |                         | _                                                         |  |  |
| 5.1.3   | Ensure permissions<br>on /etc/cron.hourly are<br>configured<br>(Automated)     | L1             | S                 |                         |                         | _                                                         |  |  |
| 5.1.4   | Ensure permissions<br>on /etc/cron.daily are<br>configured<br>(Automated)      | L1             | S                 |                         |                         | _                                                         |  |  |
| 5.1.5   | Ensure permissions<br>on /etc/cron.weekly<br>are configured<br>(Automated)     | L1             | S                 |                         |                         | _                                                         |  |  |

Table 6-1 NSP support levels, CIS RHEL 8 recommendations (continued)

| Recomme | ndation                                                                                 | CIS<br>profile | Manual<br>install | k8s host<br>OS<br>image | NSP<br>host OS<br>image | Notes                                                                                                    |
|---------|-----------------------------------------------------------------------------------------|----------------|-------------------|-------------------------|-------------------------|----------------------------------------------------------------------------------------------------|
| 5.1.6   | Ensure permissions on /etc/cron.monthly are configured (Automated)                      | L1             | S                 |                         |                         | _                                                                                                    |
| 5.1.7   | Ensure permissions<br>on /etc/cron.d are<br>configured<br>(Automated)                   | L1             | S                 |                         |                         | _                                                                                                    |
| 5.1.8   | Ensure at/cron is restricted to authorized users (Automated)                            | L1             | S                 |                         |                         | _                                                                                                    |
| 5.2     | SSH Server Configuration                                                                | on             |                   |                         |                         |                                                                                                    |
| 5.2.1   | Ensure permissions on /etc/ssh/sshd_ config are configured (Automated)                  | L1             | S                 |                         |                         | _                                                                                                    |
| 5.2.2   | Ensure SSH access is limited (Automated)                                                | L1             | S                 | S/ND                    |                         | Supported; not configured<br>by default in NSP<br>qcow2/OVA, as<br>configuration requires<br>site-specific information |
| 5.2.3   | Ensure permissions<br>on SSH private host<br>key files are<br>configured<br>(Automated) | L1             | S                 |                         |                         | _                                                                                                    |
| 5.2.4   | Ensure permissions<br>on SSH public host<br>key files are<br>configured<br>(Automated)  | L1             | S                 |                         |                         | _                                                                                                    |
| 5.2.5   | Ensure SSH LogLevel is appropriate (Automated)                                          | L1             | S                 |                         |                         | _                                                                                                    |
| 5.2.6   | Ensure SSH X11<br>forwarding is disabled<br>(Automated)                                 | L1             | S                 |                         |                         | _                                                                                                    |

Table 6-1 NSP support levels, CIS RHEL 8 recommendations (continued)

| Recomme | ndation                                                                     | CIS<br>profile | Manual<br>install | k8s host<br>OS<br>image | NSP<br>host OS<br>image | Notes                                                       |
|---------|-----------------------------------------------------------------------------|----------------|-------------------|-------------------------|-------------------------|-------------------------------------------------------------|
| 5.2.7   | Ensure SSH MaxAuthTries is set to 4 or less (Automated)                     | L1             | S                 |                         |                         | _                                                           |
| 5.2.8   | Ensure SSH<br>IgnoreRhosts is<br>enabled (Automated)                        | L1             | S                 |                         |                         | _                                                           |
| 5.2.9   | Ensure SSH<br>HostbasedAuthentica-<br>tion is disabled<br>(Automated)       | L1             | S                 |                         |                         | _                                                           |
| 5.2.10  | Ensure SSH root login is disabled (Automated)                               | L1             | NS                |                         |                         | Required for product installation                           |
| 5.2.11  | Ensure SSH PermitEmptyPass- words is disabled (Automated)                   | L1             | S                 |                         |                         | _                                                           |
| 5.2.12  | Ensure SSH PermitUserEnviron- ment is disabled (Automated)                  | L1             | S                 |                         |                         | _                                                           |
| 5.2.13  | Ensure SSH Idle<br>Timeout Interval is<br>configured<br>(Automated)         | L1             | S                 |                         |                         | _                                                           |
| 5.2.14  | Ensure SSH<br>LoginGraceTime is set<br>to one minute or less<br>(Automated) | L1             | S                 |                         |                         | _                                                           |
| 5.2.15  | Ensure SSH warning banner is configured (Automated)                         | L1             | S                 |                         |                         | _                                                           |
| 5.2.16  | Ensure SSH PAM is enabled (Automated)                                       | L1             | S                 |                         |                         | _                                                           |
| 5.2.17  | Ensure SSH<br>AllowTcpForwarding is<br>disabled (Automated)                 | L2             | Р                 | S                       | Р                       | AllowTcpForwarding required for auxiliary database stations |

Table 6-1 NSP support levels, CIS RHEL 8 recommendations (continued)

| Recomme | ndation                                                               | CIS<br>profile | Manual<br>install | k8s host<br>OS<br>image | NSP<br>host OS<br>image | Notes                                   |
|---------|-----------------------------------------------------------------------|----------------|-------------------|-------------------------|-------------------------|-----------------------------------------|
| 5.2.18  | Ensure SSH<br>MaxStartups is<br>configured<br>(Automated)             | L1             | S                 |                         |                         | _                                       |
| 5.2.19  | Ensure SSH MaxSessions is set to 4 or less (Automated)                | L1             | S                 |                         |                         | _                                       |
| 5.2.20  | Ensure system-wide crypto policy is not over-ridden (Automated)       | L1             | S                 |                         |                         |                                         |
| 5.3     | Configure authselect                                                  | •              | •                 |                         |                         |                                         |
| 5.3.1   | Create custom<br>authselect profile<br>(Automated)                    | L1             | NS                |                         |                         | Custom authselect profile not supported |
| 5.3.2   | Select authselect profile (Automated)                                 | L1             | NS                |                         |                         | Custom authselect profile not supported |
| 5.3.3   | Ensure authselect includes with-faillock (Automated)                  | L1             | NS                |                         |                         | Custom authselect profile not supported |
| 5.4     | Configure PAM                                                         |                |                   |                         |                         |                                         |
| 5.4.1   | Ensure password creation requirements are configured (Automated)      | L1             | S                 |                         |                         | _                                       |
| 5.4.2   | Ensure lockout for failed password attempts is configured (Automated) | L1             | S                 | S/ND                    |                         |                                         |
| 5.4.3   | Ensure password reuse is limited (Automated)                          | L1             | S                 |                         |                         | _                                       |
| 5.4.4   | Ensure password<br>hashing algorithm is<br>SHA-512 (Automated)        | L1             | S                 |                         |                         | _                                       |
| 5.5     | User Accounts and Envi                                                | ronment        |                   |                         |                         |                                         |

Table 6-1 NSP support levels, CIS RHEL 8 recommendations (continued)

| Recomme | Recommendation                                                                 |    | Manual<br>install | k8s host<br>OS<br>image | NSP<br>host OS<br>image | Notes                                                                                                    |
|---------|--------------------------------------------------------------------------------|----|-------------------|-------------------------|-------------------------|----------------------------------------------------------------------------------------------------|
| 5.5.1   | Set Shadow Password Suite Parameters                                           |    |                   |                         |                         |                                                                                                    |
| 5.5.1.1 | Ensure password expiration is 365 days or less (Automated)                     | L1 | P                 | P/ND                    |                         | Note: The password expiration period of the following RHEL users must not be altered:  • root  • nsp  • samadmin  • oracle  • td-agent  • samauxdb  • gluster  • kube  • etcd |
| 5.5.1.2 | Ensure minimum days<br>between password<br>changes is 7 or more<br>(Automated) | L1 | S                 | S/ND                    |                         | Supported, but not configured by default in NSP qcow2/OVA                                                                                                    |
| 5.5.1.3 | Ensure password expiration warning days is 7 or more (Automated)               | L1 | S                 |                         |                         | _                                                                                                    |
| 5.5.1.4 | Ensure inactive password lock is 30 days or less (Automated)                   | L1 | S                 |                         |                         | _                                                                                                    |
| 5.5.1.5 | Ensure all users last password change date is in the past (Automated)          | L1 | S                 |                         |                         | _                                                                                                    |
| 5.5.2   | Ensure system accounts are secured (Automated)                                 | L1 | S                 |                         |                         | _                                                                                                    |

Table 6-1 NSP support levels, CIS RHEL 8 recommendations (continued)

| Recomme | ndation                                                                       | CIS<br>profile | Manual<br>install | k8s host<br>OS<br>image | NSP<br>host OS<br>image                                                                                                    | Notes                                                                                                    |
|---------|-------------------------------------------------------------------------------|----------------|-------------------|-------------------------|----------------------------------------------------------------------------------------------------|----------------------------------------------------------------------------------------------------|
| 5.5.3   | Ensure default user<br>shell timeout is 900<br>seconds or less<br>(Automated) | L1             |                   |                         |                                                                                                    | Supported, but not configured by default in NSP qcow2/OVA; setting of 1800 seconds (30 minutes) recommended to avoid missing console output of long operations |
| 5.5.4   | Ensure default group<br>for the root account is<br>GID 0 (Automated)          | L1             | S                 |                         |                                                                                                    | _                                                                                                    |
| 5.5.5   | Ensure default user umask is 027 or more restrictive (Automated)              | S              | S                 |                         | Must exclude following RHEL users:  • root  • nsp  • samadmin  • oracle  • td-agent  • samauxdb  • gluster  • kube  • etcd |                                                                                                    |
| 5.6     | Ensure root login is restricted to system console (Manual)                    | L1             | S                 | S/ND                    |                                                                                                    | Supported, but not configured by default in NSP qcow2/OVA                                                                                                    |
| 5.7     | Ensure access to the su command is restricted (Automated)                     | L1             | 1 S               |                         | _                                                                                                    |                                                                                                    |
| 6       | System Maintenance                                                            |                |                   |                         |                                                                                                    |                                                                                                    |
| 6.1     | System File Permissions                                                       |                |                   |                         |                                                                                                    |                                                                                                    |
| 6.1.1   | Audit system file permissions (Manual)                                        | L2             | n/a               |                         |                                                                                                    | Manual audit recommendation only; transferred to customer for review                                                                                           |

Table 6-1 NSP support levels, CIS RHEL 8 recommendations (continued)

| Recomme | endation                                                       | CIS<br>profile | Manual<br>install | k8s host<br>OS<br>image | NSP<br>host OS<br>image | Notes                                                                                                    |
|---------|----------------------------------------------------------------|----------------|-------------------|-------------------------|-------------------------|----------------------------------------------------------------------------------------------------|
| 6.1.2   | Ensure permissions on /etc/passwd are configured (Automated)   | L1             | S                 |                         |                         |                                                                                                    |
| 6.1.3   | Ensure permissions on /etc/passwd- are configured (Automated)  | L1             | S                 |                         |                         |                                                                                                    |
| 6.1.4   | Ensure permissions on /etc/shadow are configured (Automated)   | L1             | S                 | S                       |                         | _                                                                                                    |
| 6.1.5   | Ensure permissions on /etc/shadow- are configured (Automated)  | L1             | S                 | S                       |                         | _                                                                                                    |
| 6.1.6   | Ensure permissions on /etc/gshadow are configured (Automated)  | L1             | S                 |                         |                         | _                                                                                                    |
| 6.1.7   | Ensure permissions on /etc/gshadow- are configured (Automated) | L1             | S                 |                         |                         | _                                                                                                    |
| 6.1.8   | Ensure permissions on /etc/group are configured (Automated)    | L1             | S                 |                         |                         | _                                                                                                    |
| 6.1.9   | Ensure permissions on /etc/group- are configured (Automated)   | L1             | S                 |                         |                         | _                                                                                                    |
| 6.1.10  | Ensure no world<br>writable files exist<br>(Automated)         | L1             | Р                 | NS                      | S                       | Not supported by NSP<br>Kubernetes deployer,<br>cluster nodes; not fully<br>supported until resolved by<br>Kubernetes |

Table 6-1 NSP support levels, CIS RHEL 8 recommendations (continued)

| Recommendation |                                                                      | CIS<br>profile | Manual<br>install | k8s host<br>OS<br>image | NSP<br>host OS<br>image | Notes                                                                |
|----------------|----------------------------------------------------------------------|----------------|-------------------|-------------------------|-------------------------|----------------------------------------------------------------------|
| 6.1.11         | Ensure no unowned files or directories exist (Automated)             | L1             | Р                 | NS                      | S                       | Not supported by NSP<br>Kubernetes deployer,<br>cluster nodes        |
| 6.1.12         | Ensure no ungrouped files or directories exist (Automated)           | L1             | Р                 | NS                      | S                       | Not supported by NSP<br>Kubernetes deployer,<br>cluster nodes        |
| 6.1.13         | Audit SUID<br>executables (Manual)                                   | L1             | n/a               |                         |                         | Manual audit recommendation only; transferred to customer for review |
| 6.1.14         | Audit SGID<br>executables (Manual)                                   | L1             | n/a               | n/a                     |                         | Manual audit recommendation only; transferred to customer for review |
| 6.2            | User and Group Settings                                              |                |                   |                         |                         |                                                                      |
| 6.2.1          | Ensure password fields are not empty (Automated)                     | L1             | S                 |                         |                         | _                                                                    |
| 6.2.2          | Ensure no legacy +<br>entries exist in<br>/etc/passwd<br>(Automated) | L1             | S                 | S                       |                         |                                                                      |
| 6.2.3          | Ensure root PATH<br>Integrity (Automated)                            | L1             | S                 | S                       |                         | _                                                                    |
| 6.2.4          | Ensure no legacy +<br>entries exist in<br>/etc/shadow<br>(Automated) | L1             | S                 | S                       |                         |                                                                      |
| 6.2.5          | Ensure no legacy +<br>entries exist in<br>/etc/group<br>(Automated)  | L1             | S                 |                         |                         | _                                                                    |
| 6.2.6          | Ensure root is the only UID 0 account (Automated)                    | L1             | S                 |                         |                         | _                                                                    |

Table 6-1 NSP support levels, CIS RHEL 8 recommendations (continued)

| Recomme | ndation                                                                            | CIS<br>profile | Manual<br>install | k8s host<br>OS<br>image | NSP<br>host OS<br>image | Notes |
|---------|------------------------------------------------------------------------------------|----------------|-------------------|-------------------------|-------------------------|-------|
| 6.2.7   | Ensure users' home directories permissions are 750 or more restrictive (Automated) | L1             | S                 |                         |                         |       |
| 6.2.8   | Ensure users own their home directories (Automated)                                | L1             | S                 |                         |                         | _     |
| 6.2.9   | Ensure users' dot files are not group or world writable (Automated)                | L1             | S                 |                         |                         | _     |
| 6.2.10  | Ensure no users have .forward files (Automated)                                    | L1             | S                 |                         |                         |       |
| 6.2.11  | Ensure no users have .netrc files (Automated)                                      | L1             | S                 |                         |                         |       |
| 6.2.12  | Ensure users' .netrc<br>Files are not group or<br>world accessible<br>(Automated)  | L1             | S                 |                         |                         |       |
| 6.2.13  | Ensure no users have .rhosts files (Automated)                                     | L1             | S                 |                         |                         | _     |
| 6.2.14  | Ensure all groups in /etc/passwd exist in /etc/group (Automated)                   | L1             | S                 |                         |                         | _     |
| 6.2.15  | Ensure no duplicate<br>UIDs exist<br>(Automated)                                   | L1             | S                 |                         |                         | _     |
| 6.2.16  | Ensure no duplicate<br>GIDs exist<br>(Automated)                                   | L1             | S                 |                         |                         | _     |
| 6.2.17  | Ensure no duplicate<br>user names exist<br>(Automated)                             | L1             | S                 |                         |                         | _     |

Table 6-1 NSP support levels, CIS RHEL 8 recommendations (continued)

| Recomme | ndation                                                    | CIS<br>profile | Manual k8s host NSP OS host OS image image |  | host OS | Notes |
|---------|------------------------------------------------------------|----------------|--------------------------------------------|--|---------|-------|
| 6.2.18  | Ensure no duplicate group names exist (Automated)          | L1             | S                                          |  |         | _     |
| 6.2.19  | Ensure shadow group is empty (Automated)                   | L1             | S                                          |  |         | _     |
| 6.2.20  | Ensure all users'<br>home directories exist<br>(Automated) | L1             | S                                          |  |         | _     |

## 6.2 RHEL sudoer configuration

## 6.2.1 Configuration mapping

The following table provides the mapping between NSP components, sudoer files, and users.

| NSP component               | Sudoer file(s)                   | User     |
|-----------------------------|----------------------------------|----------|
| NFM-P main/auxiliary server | nfmp-main, nspos-sudo            | nsp      |
| NFM-P database              | nfmp-main-db                     | oracle   |
| Auxiliary database          | nspos-auxdb,<br>nspos-auxdbproxy | samauxdb |
| Analytics                   | nsp-analytics                    | nsp      |
| Flow Collector              | nspos-sudo                       | nsp      |
| CLM                         | clm-sudo, nspos-sudo             | nsp      |

Data privacy summary NSP

# 7 Data privacy summary

#### 7.1 NSP network and user data privacy

#### 7.1.1 Purpose

This appendix summarizes how the NSP treats private data that is collected, processed, or retained, such as:

- · user authentication data
- NE data
- · subscriber data
- · e-mail notification policy data

See 7.1.2 "NSP data privacy" (p. 55) or 7.1.3 "NFM-P data privacy" (p. 57) for specific summary information.

#### 7.1.2 NSP data privacy

The following table lists and describes, by category, how the NSP treats network and user data.

Table 7-1 NSP treatment of private data

| Data category | Description and treatment                                                                                                    |
|---------------|----------------------------------------------------------------------------------------------------|
| NE data       |                                                                                                    |
| Type of data  | Username and password     IP address                                                                                                    |
| Purpose       | NE authentication     NE IP address for NE discovery/access                                                                                                    |
| Storage       | Local database     Logs                                                                                                    |
| Retention     | Data is retained in the database until an authorized user deletes it. Log retention can vary based on the log file size and number of log backups.                                                                                                    |
| Processing    | NE data is processed for the stated purpose.                                                                                                    |
| Access        | Authorized users                                                                                                    |
| Safeguards    | <ul> <li>NEs are configured by authorized users.</li> <li>Database access is restricted to authorized users.</li> <li>Secure transit option is available.</li> <li>Passwords for NE users are encrypted before being stored.</li> <li>Log file access is restricted to authorized users.</li> </ul> |

Table 7-1 NSP treatment of private data (continued)

| Data category          | Description and treatment                                                                                                    |
|------------------------|----------------------------------------------------------------------------------------------------|
| Subscriber data        |                                                                                                    |
| Type of data           | MAC address     IP address                                                                                                    |
| Purpose                | Statistics     SLA support     Troubleshooting                                                                                                    |
| Storage                | Local database     Logs                                                                                                    |
| Retention              | Data is retained in the database until an authorized user deletes it. Log retention can vary based on the log file size and number of log backups.  Retention period for statistics can be configured.                                            |
| Processing             | Subscriber data is processed for the stated purpose.                                                                                                    |
| Access                 | Authorized users                                                                                                    |
| Safeguards             | <ul><li>NEs are configured by authorized users.</li><li>Database access is restricted to authorized users.</li><li>Log file access is restricted to authorized users.</li></ul>                                                                   |
| E-mail notification po | licy data                                                                                                    |
| Type of data           | Username and password  E-mail address (sender)  E-mail address (recipient)                                                                                                    |
| Purpose                | <ul> <li>Username, password and sender's e-mail address are used for SMTP configuration</li> <li>Recipient e-mail addresses are required to create e-mail notification policies in supported applications</li> </ul>                              |
| Storage                | Local database                                                                                                    |
| Retention              | Data is retained in the database until an authorized user deletes it. By default, SMTP server and application e-mail notification policies are not configured.                                                                                    |
| Processing             | SMTP server configuration and application e-mail notification policies are processed for the stated purpose.                                                                                                    |
| Access                 | Authorized users                                                                                                    |
| Safeguards             | <ul> <li>SMTP configuration and application e-mail policies are configured by authorized users.</li> <li>Database access is restricted to authorized users.</li> <li>Password for SMTP configuration is encrypted before being stored.</li> </ul> |

## 7.1.3 NFM-P data privacy

The following table lists and describes, by category, how the NFM-P treats network and user data.

Table 7-2 NFM-P treatment of private data

| Category                   | Description                                                                                                    |
|----------------------------|----------------------------------------------------------------------------------------------------|
| Local user data (local aut | hentication)                                                                                                    |
| Type of data               | Username and password  E-mail  IP address                                                                                                    |
| Purpose                    | <ul> <li>Authentication of local NSP users</li> <li>User e-mail addresses (optional) to send notifications for certain events; for example, alarms or account status</li> <li>IP address provides accountability of individual product access.</li> </ul>                                                             |
| Storage                    | Local database     Logs                                                                                                    |
| Retention                  | Data is retained in the database until an authorized user deletes it. Log retention time can vary based on log file size and the number of log backups.                                                                                                    |
| Processing                 | Local user data is processed for the stated purpose.                                                                                                    |
| Access                     | Authorized users                                                                                                    |
| Safeguards                 | <ul> <li>Additional local users must be created by an authorized user.</li> <li>Database access is restricted to authorized users.</li> <li>TLS secures data in transit.</li> <li>Passwords for local users are hashed before they are stored.</li> <li>Log file access is restricted to authorized users.</li> </ul> |
| Comments                   | Local authentication is performed using a local database of users and a local security scheme.                                                                                                    |
| Customer profile data      |                                                                                                    |
| Type of data               | <ul><li>Name</li><li>E-mail</li><li>Address</li><li>Phone</li></ul>                                                                                                    |
| Purpose                    | Data may be used by an authorized user for associating customers to configured services.                                                                                                    |
| Storage                    | Local database                                                                                                    |
| Retention                  | Data is retained in the database until an authorized user deletes it.                                                                                                    |
| Processing                 | Customer profile data is processed for the stated purpose.                                                                                                    |
| Access                     | Authorized users                                                                                                    |

Table 7-2 NFM-P treatment of private data (continued)

| Category        | Description                                                                                                    |
|-----------------|----------------------------------------------------------------------------------------------------|
| Safeguards      | Customer profile must be created by an authorized user.                                                                                                    |
|                 | Database access is restricted to authorized users.                                                                                                    |
| NE data         | ·                                                                                                    |
| Type of data    | Username and password                                                                                                    |
|                 | • IP address                                                                                                    |
| Purpose         | NE authentication                                                                                                    |
|                 | NE IP address for NE discovery/access                                                                                                    |
| Storage         | Local database                                                                                                    |
|                 | • Logs                                                                                                    |
|                 | Note that NE backups that are stored on the NFM-P server may contain data that is not stored in the NFM-P database. Data contained in the NE backup files will be dependent upon the NE type and version; therefore the privacy statements for the individual NEs must be consulted. |
| Retention       | Data is retained in the database until an authorized user deletes it. Log retention can vary based on the log file size and number of log backups.                                                                                                    |
| Processing      | NE data is processed for the stated purpose.                                                                                                    |
| Access          | Authorized users                                                                                                    |
| Safeguards      | NEs are configured by authorized users.                                                                                                    |
|                 | Database access is restricted to authorized users.                                                                                                    |
|                 | Secure transit option is available.                                                                                                    |
|                 | Passwords for NE users are encrypted before being stored.                                                                                                    |
|                 | Log file access is restricted to authorized users.                                                                                                    |
| Subscriber data |                                                                                                    |
| Type of data    | MAC address                                                                                                    |
|                 | • IP address                                                                                                    |
|                 | International Mobile Subscriber Identity (IMSI)                                                                                                    |
|                 | International Mobile Station Equipment Identity (IMEI)                                                                                                    |
|                 | Mobile Station International Subscriber Directory Number (MSISDN)                                                                                                    |
|                 | Access Point Name (APN)                                                                                                    |
| Purpose         | Statistics                                                                                                    |
|                 | SLA support                                                                                                    |
|                 | Troubleshooting                                                                                                    |
|                 | Analytics                                                                                                    |
|                 | UE or network node performance information                                                                                                    |

Table 7-2 NFM-P treatment of private data (continued)

| Category                    | Description                                                                                                    |
|-----------------------------|----------------------------------------------------------------------------------------------------|
| Storage                     | Local database     Logs     Auxiliary collector servers (optional): statistics     Analytics server (optional)                                                                                                    |
| Retention                   | Data is retained in the database until an authorized user deletes it. Log retention can vary based on the log file size and number of log backups.  Retention period for auxiliary servers can be configured.                                                                            |
| Processing                  | Subscriber data is processed for the stated purpose.                                                                                                    |
| Access                      | Authorized users                                                                                                    |
| Safeguards                  | <ul> <li>NEs are configured by authorized users.</li> <li>Database access is restricted to authorized users.</li> <li>Secure transit option is available.</li> <li>File access is restricted to authorized users.</li> <li>Log file access is restricted to authorized users.</li> </ul> |
| E mail notification policie | s                                                                                                    |
| Type of data                | Username and password  E-mail address (sender)  E-mail address (recipient)                                                                                                    |
| Purpose                     | Username, password and sender's e-mail address are used for SMTP configuration     Recipient e-mail addresses are required to create e-mail notification policies in supported applications                                                                                              |
| Storage                     | Local database                                                                                                    |
| Retention                   | Data is retained in the database until an authorized user deletes it. By default, SMTP server and application e-mail notification policies are not configured.                                                                                                    |
| Processing                  | SMTP server configuration and application e-mail notification policies are processed for the stated purpose.                                                                                                    |
| Access                      | Authorized users                                                                                                    |
| Safeguards                  | SMTP configuration and application e-mail policies are configured by authorized users.      Database access is restricted to authorized users.      Password for SMTP configuration is encrypted before being stored.                                                                    |